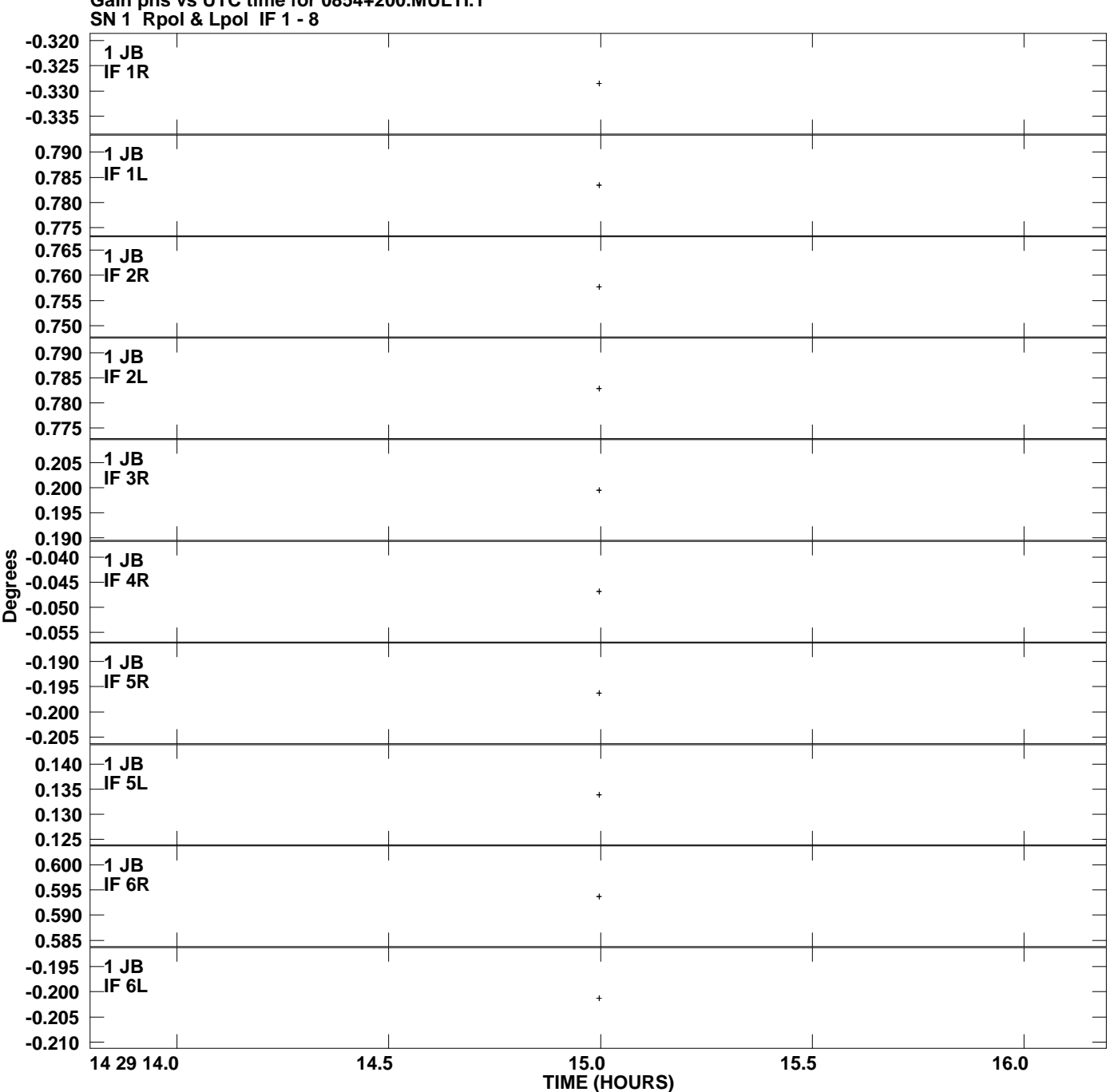

**Gain phs vs UTC time for 0854+200.MULTI.1 Plot file version 1 created 02-AUG-2007 17:07:58**

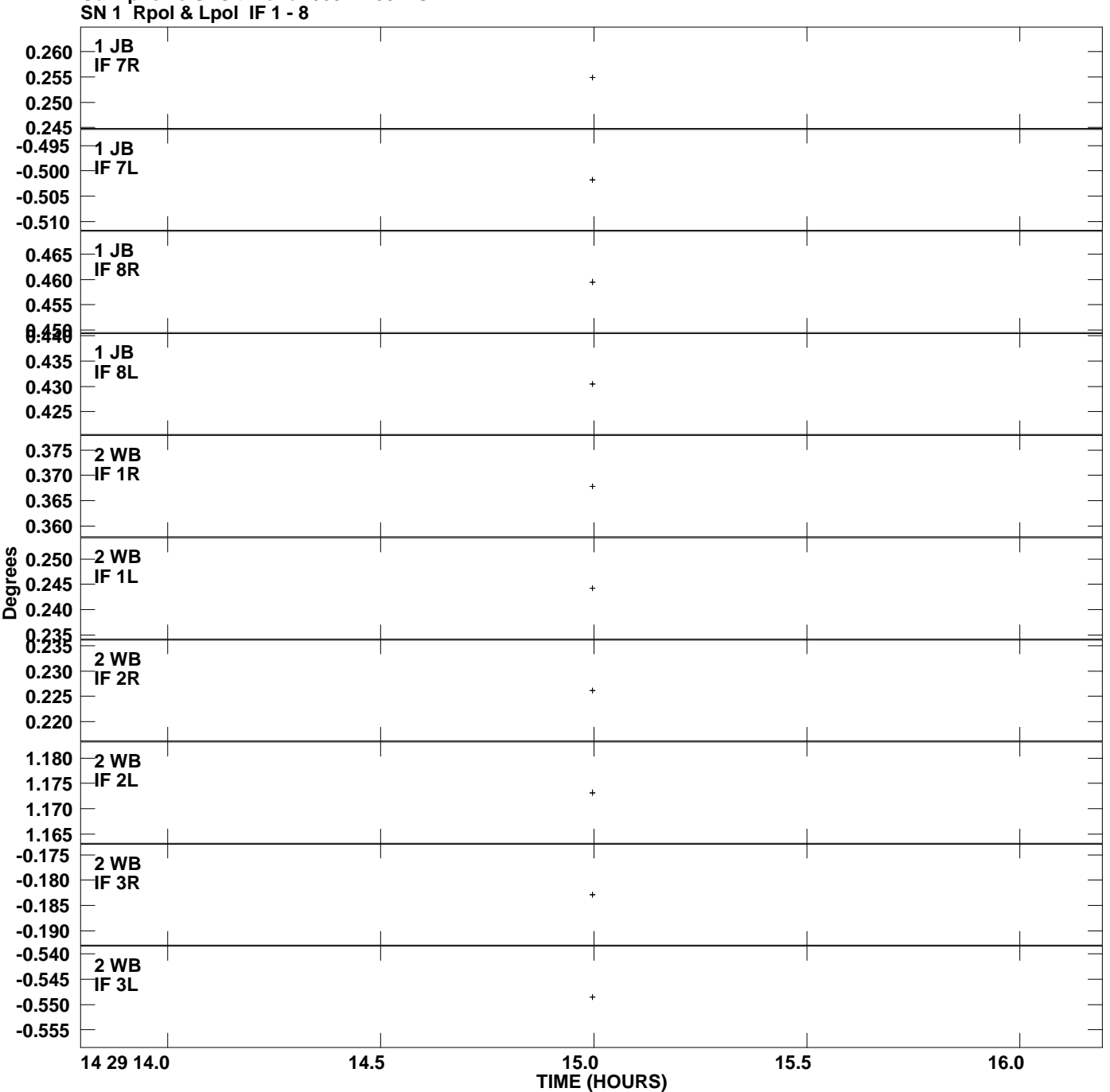

**Gain phs vs UTC time for 0854+200.MULTI.1 Plot file version 2 created 02-AUG-2007 17:07:58**

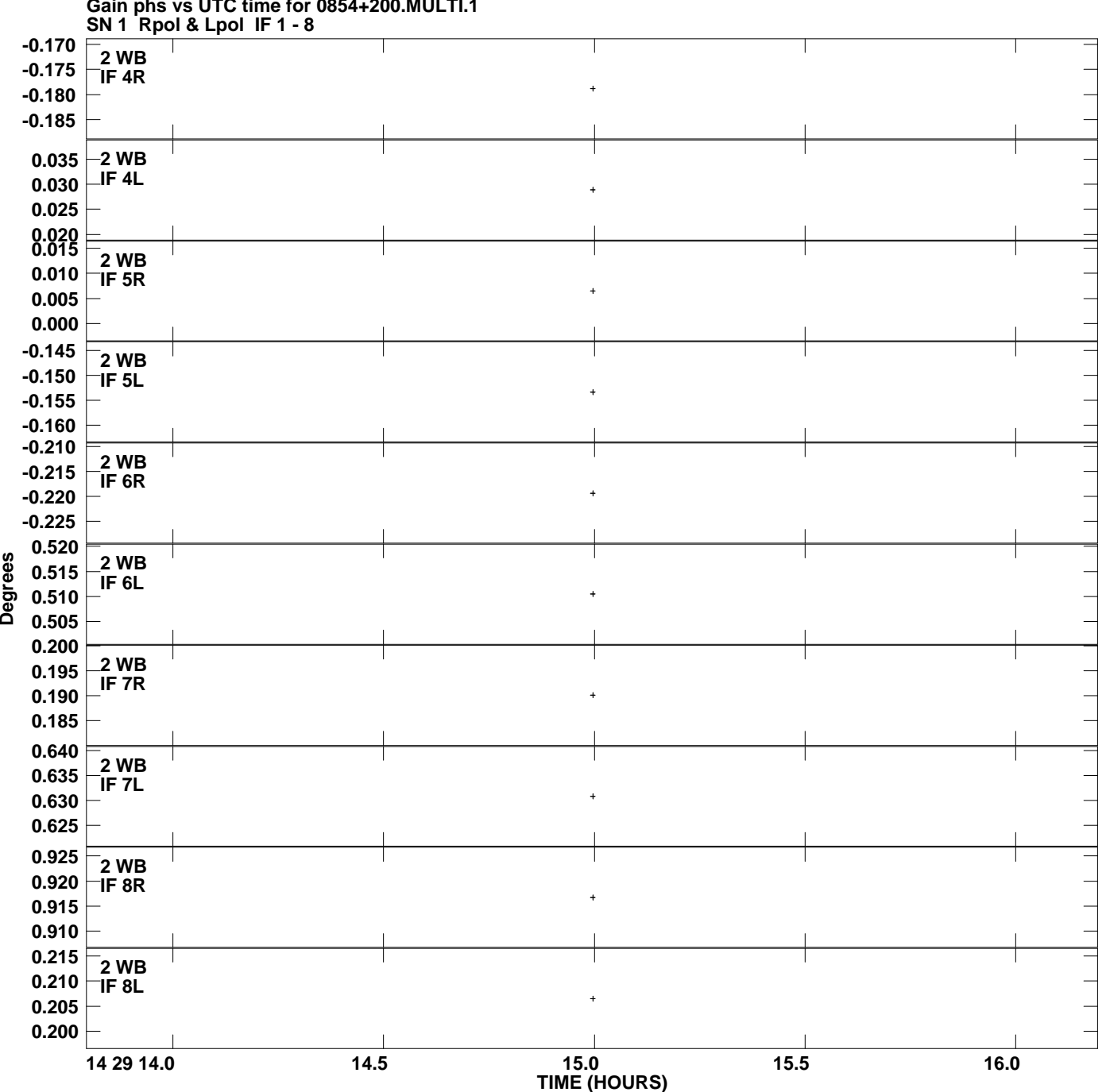

**Gain phs vs UTC time for 0854+200.MULTI.1 Plot file version 3 created 02-AUG-2007 17:07:58**

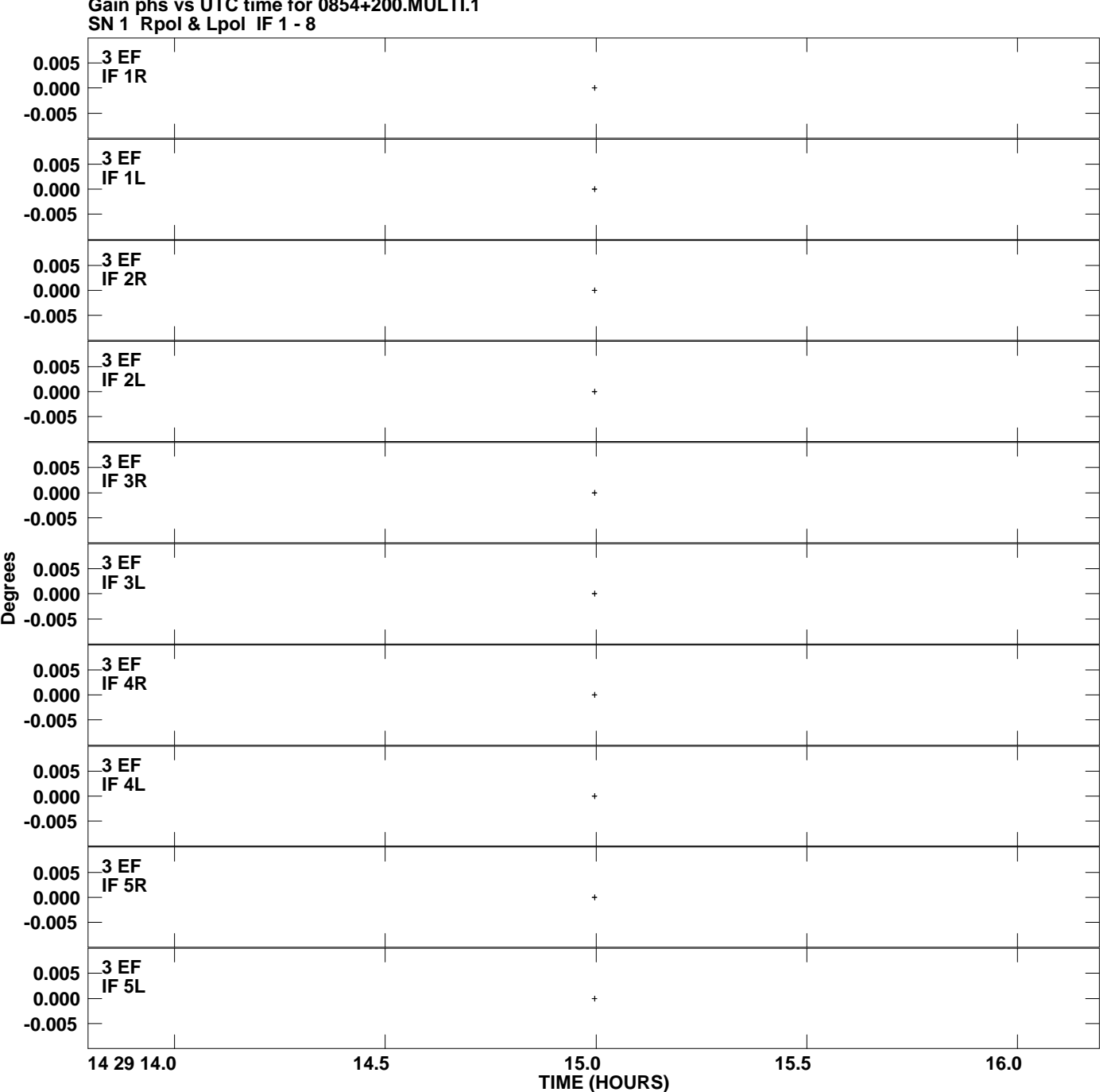

**Plot file version 4 created 02-AUG-2007 17:07:58**

**Gain phs vs UTC time for 0854+200.MULTI.1**

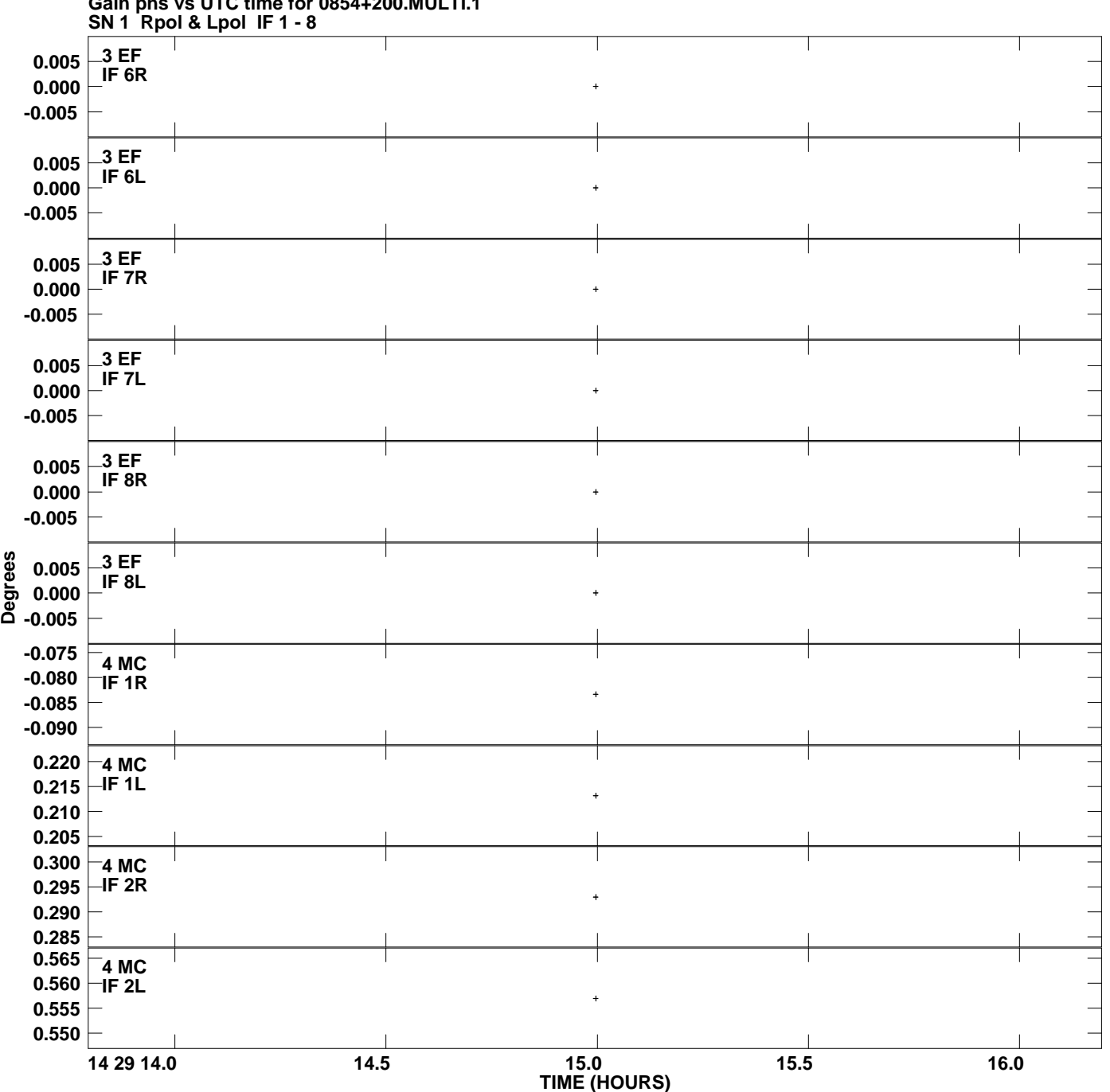

**Gain phs vs UTC time for 0854+200.MULTI.1 Plot file version 5 created 02-AUG-2007 17:07:58**

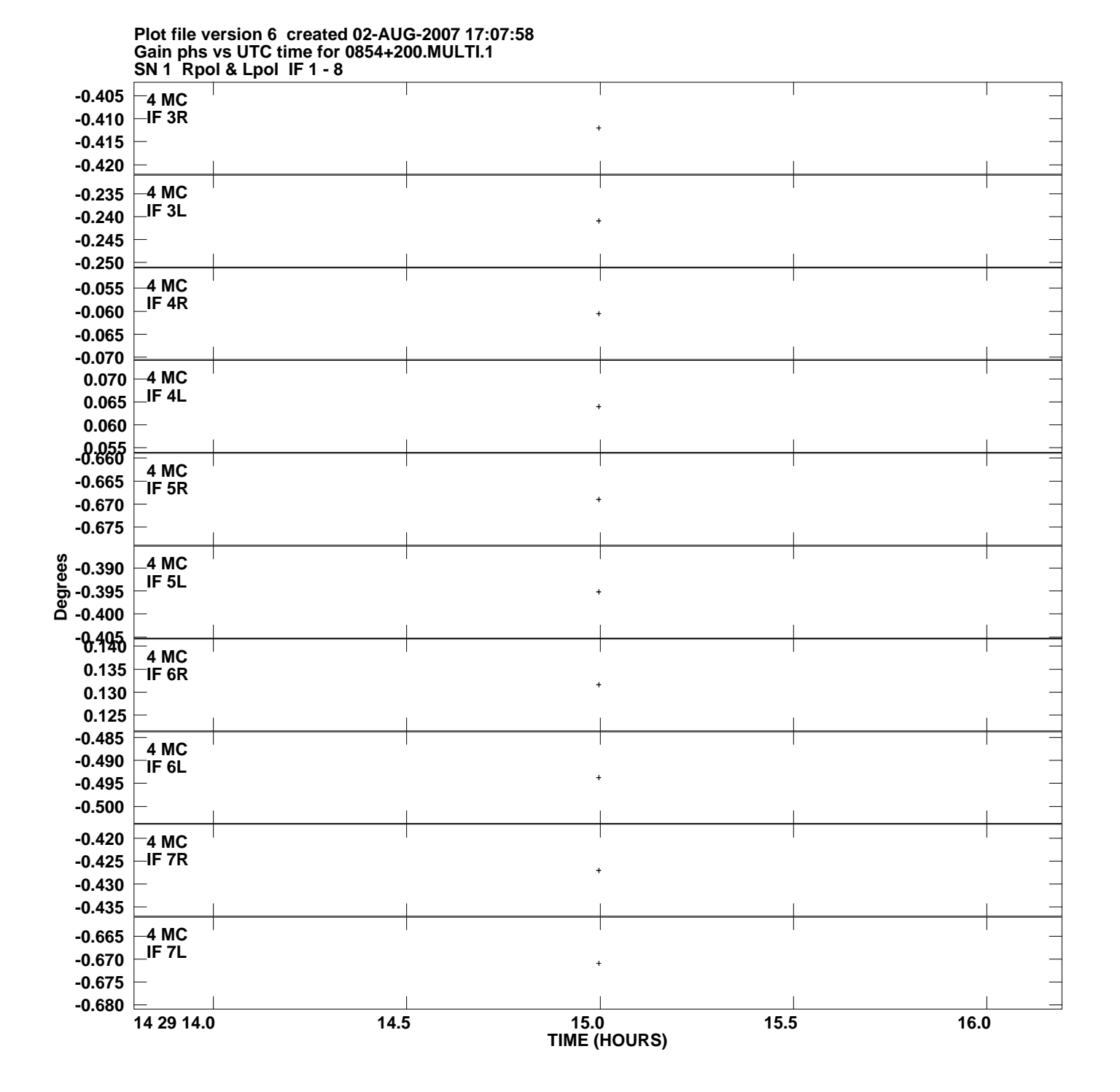

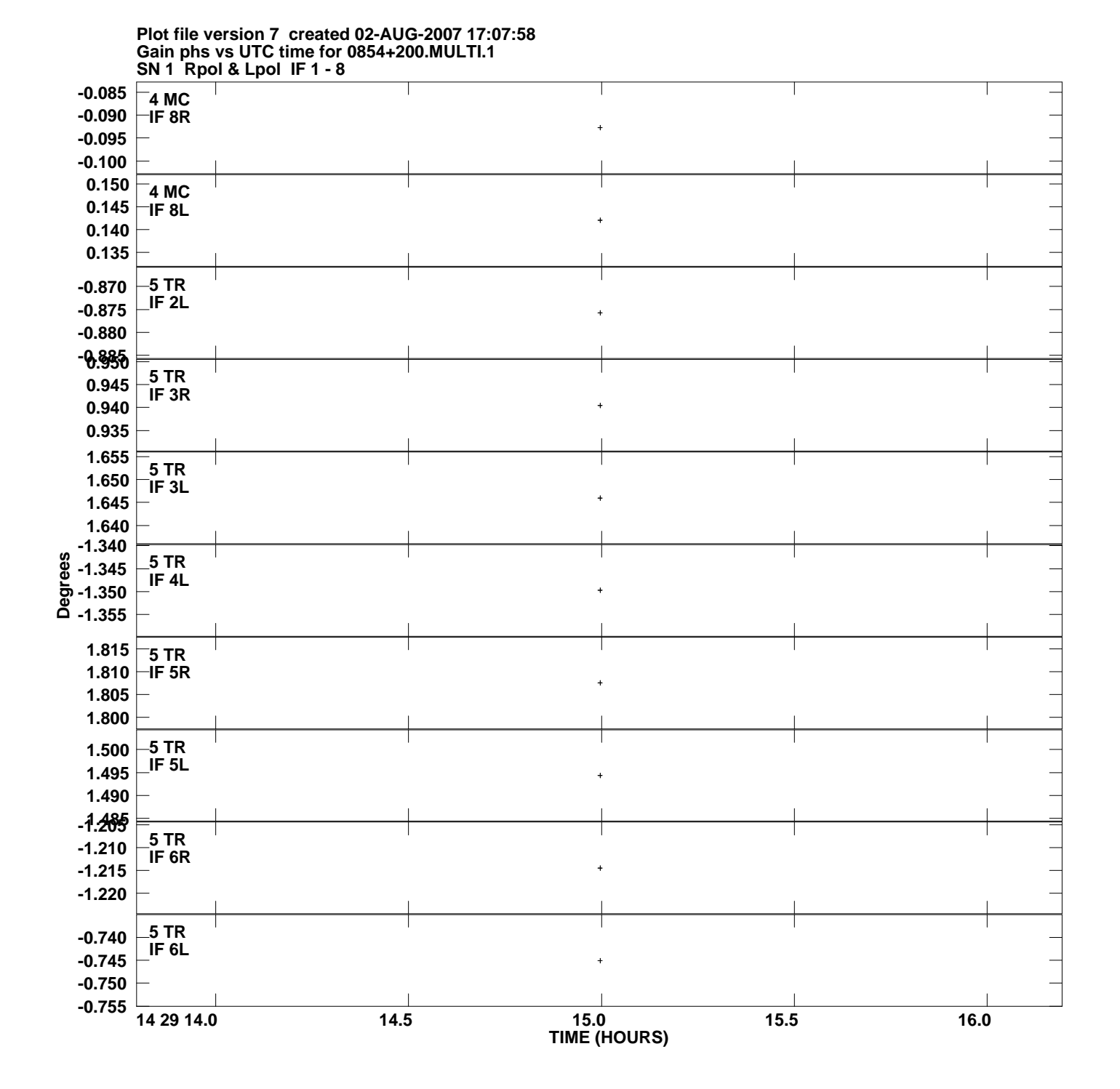

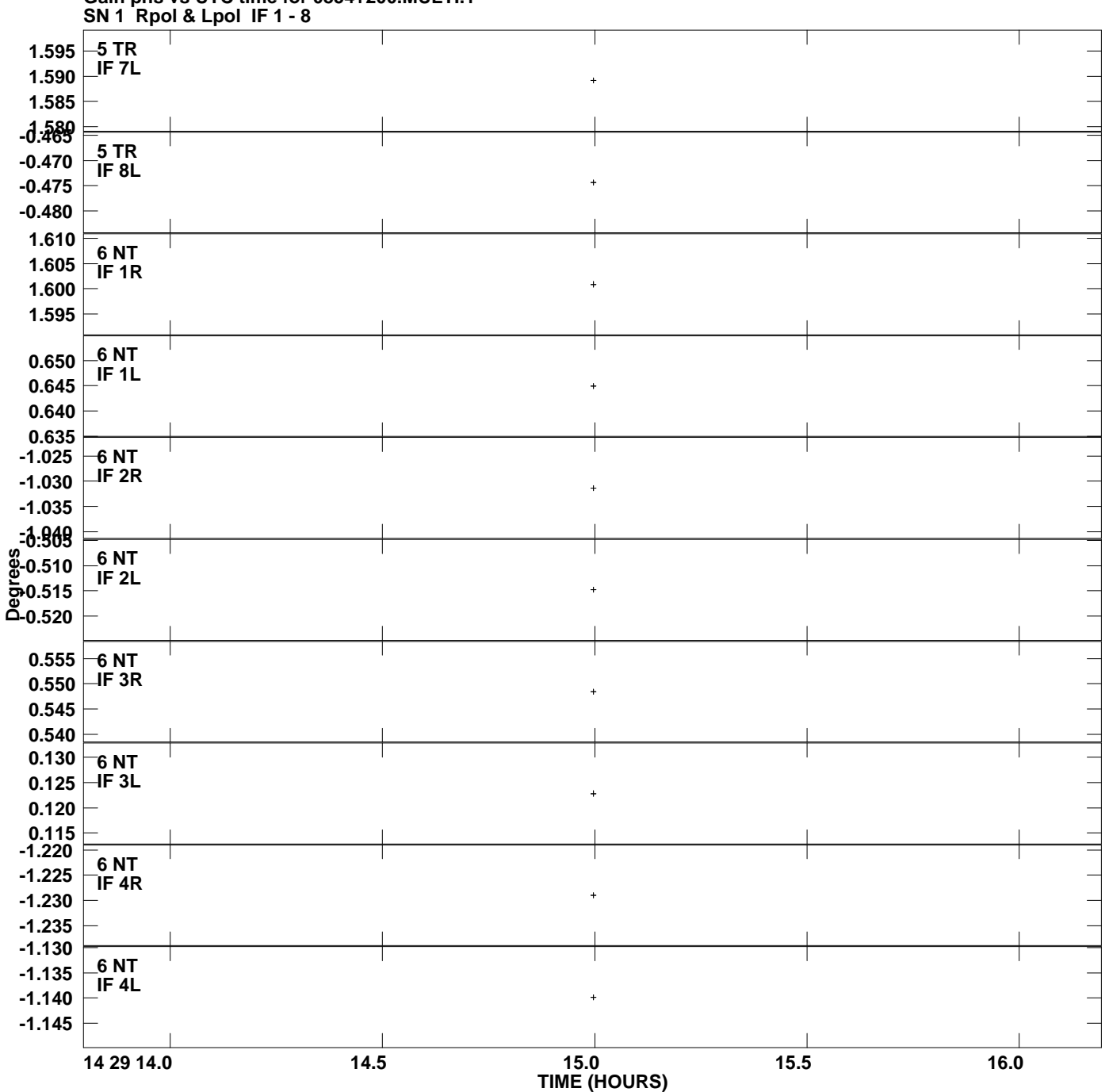

**Gain phs vs UTC time for 0854+200.MULTI.1 Plot file version 8 created 02-AUG-2007 17:07:58**

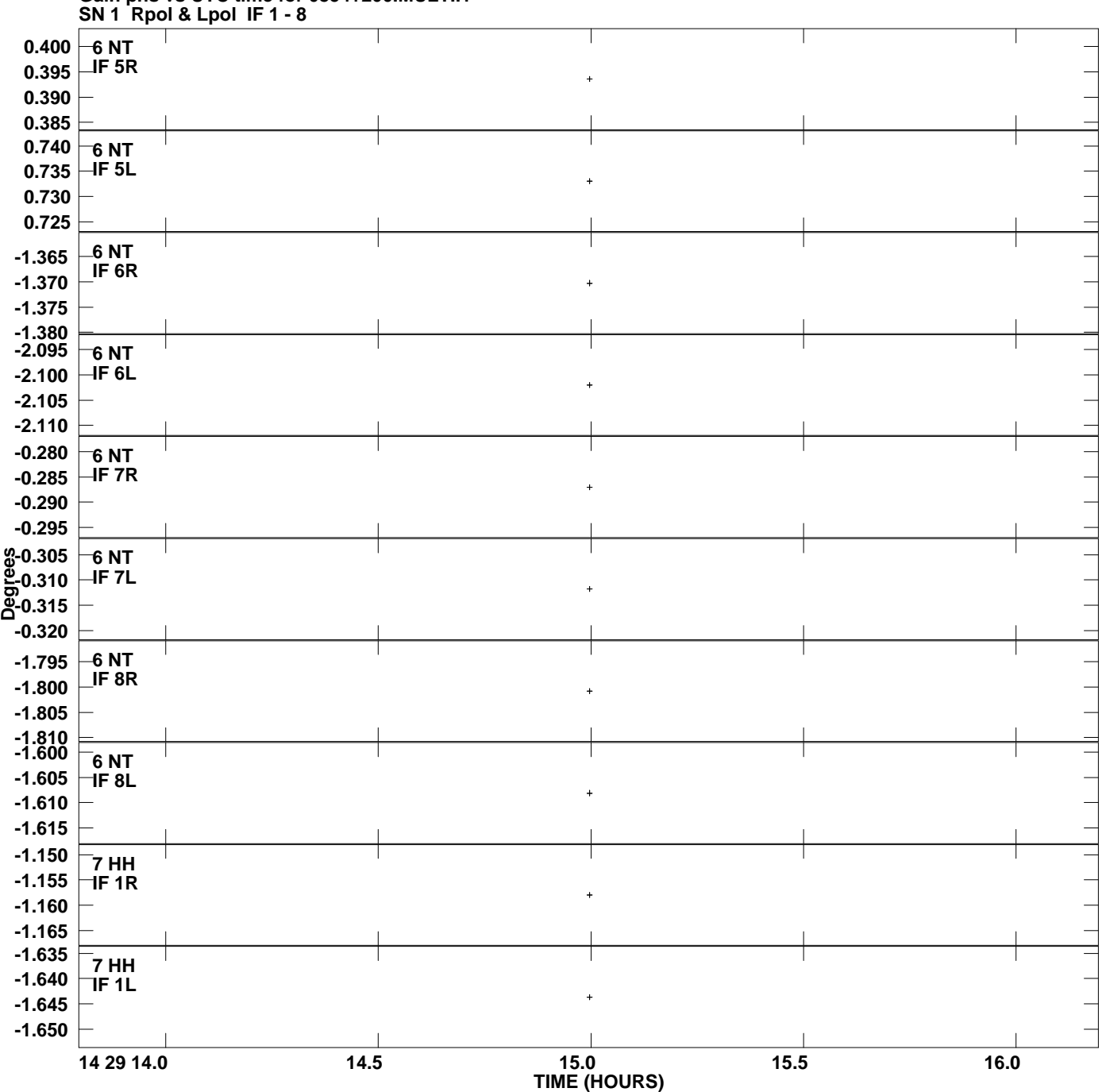

**Gain phs vs UTC time for 0854+200.MULTI.1 Plot file version 9 created 02-AUG-2007 17:07:58**

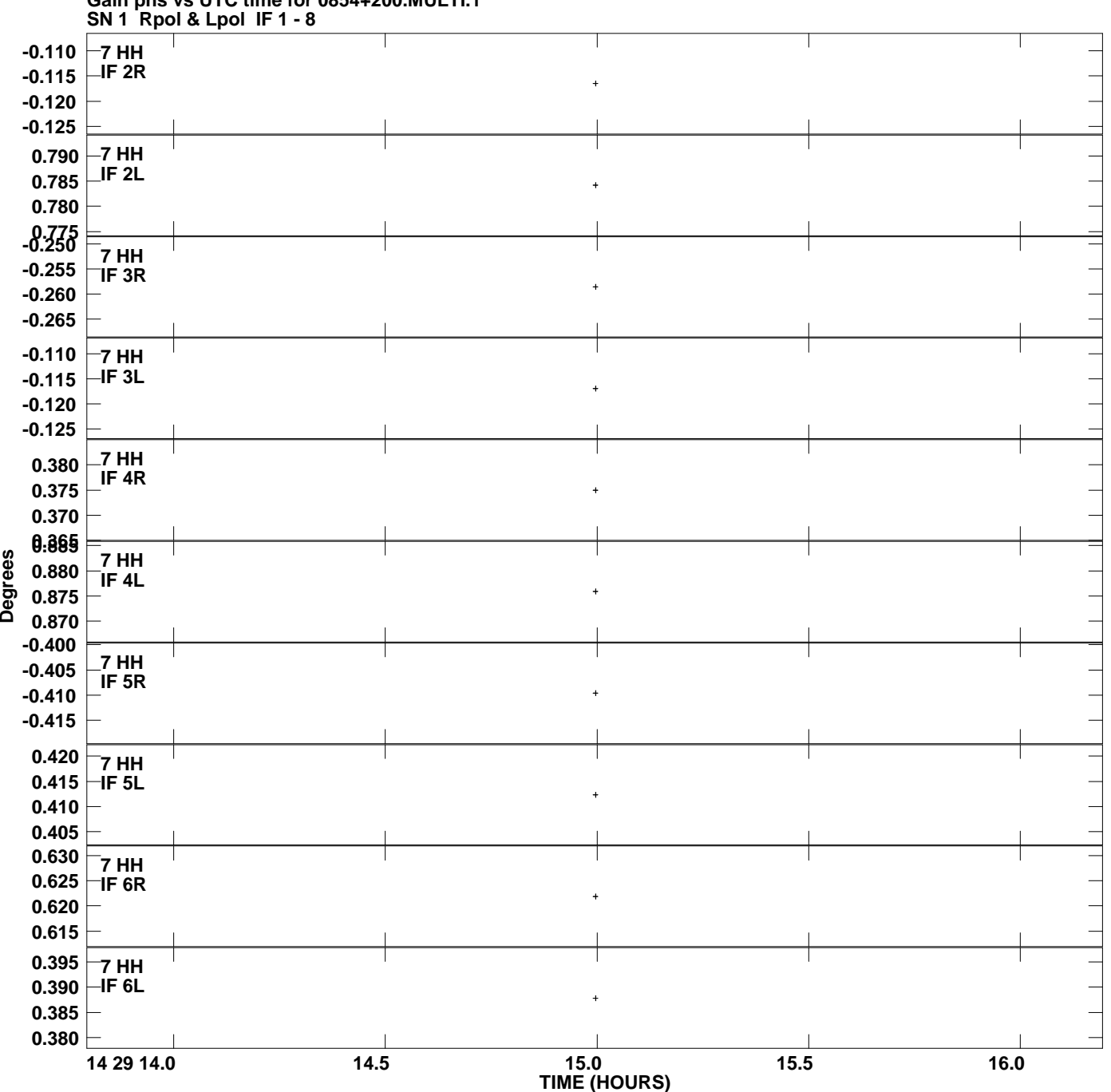

**Gain phs vs UTC time for 0854+200.MULTI.1 Plot file version 10 created 02-AUG-2007 17:07:58**

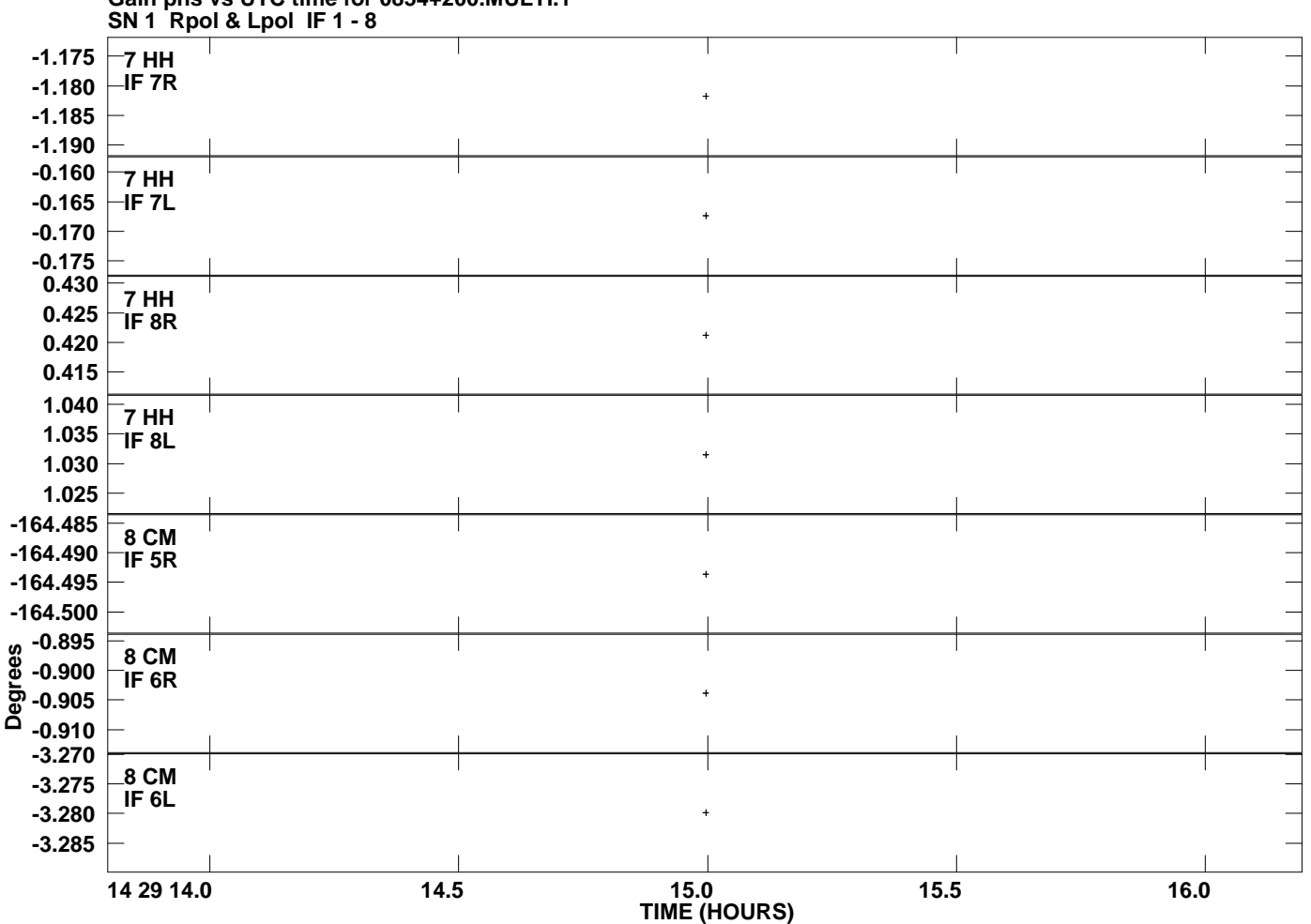

**Gain phs vs UTC time for 0854+200.MULTI.1 Plot file version 11 created 02-AUG-2007 17:07:58**